# NIEDERSCHRIFT ÜBER DIE SITZUNG DES KULTUR-, BILDUNGS- UND SOZIALAUSSCHUSSES VOM 12. Mai 2021 IM SITZUNGSSAAL DES INTERIMSRATHAUSES

Sitzungsbeginn: 17:33 Uhr

Sämtliche Mitglieder wurden ordnungsgemäß geladen.

## **Anwesend sind:**

Erster Bürgermeister Dr. German Hacker Stadträtin Sabine Hanisch Stadtrat Franz-Josef Lang Stadträtin Andrea Heller Stadträtin Renate Schroff Stadträtin Retta Müller-Schimmel **Stadtrat Peter Simon** Stadtrat Dr. Manfred Welker Stadträtin Katharina Zollhöfer Stadtrat Nicolai Schaufler

Die Sitzungsniederschrift der Sitzung vom 2. März 2021 lag während der Sitzung zur Einsichtnahme aus. Einwände wurden nicht erhoben. Die Sitzungsniederschrift ist damit genehmigt (§ 36 Abs. 1 i. V. m. § 27 Abs. 2 der GeSchO).

Der Vorsitzende stellt die Beschlussfähigkeit des Gremiums fest.

# I. Öffentlicher Teil

#### $1.$ Neufestsetzung der Entgelte bei der Volkshochschule Herzogenaurach ab 14.02.2022

## **Beschluss:**

Der Kultur-, Bildungs- und Sozialausschuss empfiehlt dem Stadtrat, die Entgelte pro Unterrichtsstunde (45 Minuten) für die Kurse bei der Volkshochschule Herzogenaurach ab 14.02.2022 neu festzulegen. Hierzu erhält § 2 Abs. 1 Buchstabe a) der Entgeltordnung für die Städtische Volkshochschule (VHS) Herzogenaurach ab 14.02.2022 folgende Fassung:

"a) Folgende Kursentgelte werden pro Unterrichtsstunde in Abhängigkeit von der Teilnehmerzahl erhoben:

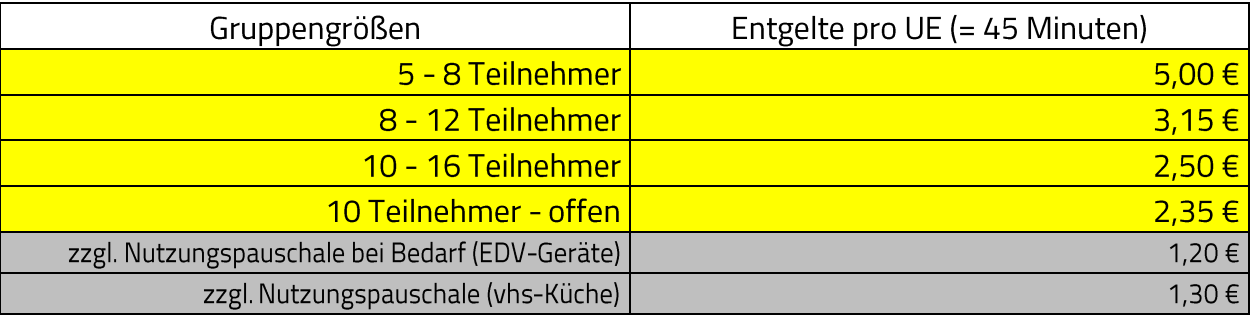

Das jeweilige Entgelt enthält, sofern es der Umsatzsteuerpflicht unterliegen sollte, die Umsatzsteuer in Höhe des jeweils geltenden gesetzlichen Umsatzsteuersatzes."

#### Abstimmungsergebnis: Ja: 10 Nein: 0

## Schaffung eines Jugendparlaments; Empfehlung an den Stadtrat (Fortsetzung der  $2.$ Beratung)

## **Beschluss:**

a) Der Ausschuss empfiehlt dem Stadtrat, die beigefügte Satzung für das Jugendparlament der Stadt Herzogenaurach zu beschließen.

Abstimmungsergebnis: Ja: 10 Nein: 0

b) Ebenso empfiehlt der Ausschuss dem Stadtrat, die beigefügte Wahlordnung zu beschließen.

Abstimmungsergebnis: Ja: 10 Nein: 0  $\overline{3}$ . Kommunale Mitfinanzierung bei der Elternbeitragserstattung in Kindertageseinrichtungen nach der Richtlinie zur Gewährung eines Ersatzes von Elternbeiträgen in der Kindertagesbetreuung aufgrund der Corona-Pandemie 2021 (Beitragsersatz 2021)

## **Beschluss:**

Die Stadt Herzogenaurach gewährt den Trägern von Kindertageseinrichtungen, die von Kindern mit Aufenthaltsort Herzogenaurach besucht werden, für diese Kinder, den freiwilligen kommunalen Mitfinanzierungsanteil in Höhe von 30 % nach der Richtlinie zur Gewährung eines Ersatzes von Elternbeiträgen in der Kindertagesbetreuung aufgrund der Corona-Pandemie 2021 (Beitragsersatz 2021). Dieser beträgt bei Krippenkindern 60,00 EUR, bei Kindergartenkindern 15,00 EUR und bei Hortkindern 30,00 EUR je Monat.

Voraussetzung für die Auszahlung ist, dass der Freistaat Bayern den staatlichen Förderanteil für die jeweilige Einrichtung bewilligt. Die Voraussetzungen für den Erhalt des staatlichen Anteils müssen auch für die kommunale Mitfinanzierung vorliegen.

Sofern der Freistaat Bayern den Ersatz der Elternbeiträge auf weitere Monate ausweitet und der jeweilige Träger die Elternbeiträge für den Erhalt der Förderung vollständig erstatten muss, ohne dass die staatliche Förderung die Elternbeiträge vollständig erstattet, wird eine kommunale Mitfinanzierung in Höhe des nicht vom Freistaat getragen offenen Anteils an den Elternbeiträgen beschlossen.

Ja: 10 Nein: 0 Abstimmungsergebnis:

## 4. Ersatz der Teilnehmerbeiträge in Mittagsbetreuungen für Januar bis März 2021; Anfrage der gfi gGmbH Nürnberg über den 30 %-igen Zuschuss der Kommune

## **Beschluss:**

Die Stadt Herzogenaurach gewährt der gfi gGmbH Nürnberg die 30 %-ige kommunale Förderung zum Ersatz der Teilnehmerbeiträge in Mittagsbetreuungen für Januar bis März 2021. Diese wird voraussichtlich für den Monat Januar 2021 - 3.091,17 EUR betragen, für den Monat Februar 2021 - 3.155,67 EUR und für den Monat März 2021 - 1.605,60 EUR. Folglich in Summe: 7.852,44 EUR.

Die Auszahlung der Förderung erfolgt nach Vorlage einer Kopie des Antrages auf Gewährung von staatlichen Fördermitteln zur Erstattung von Teilnehmerbeiträgen für die Teilnahme an staatlich geförderten Angeboten der Mittagsbetreuung inkl. der daraufhin erhaltenen Förderzusage der Regierung von Mittelfranken.

Abstimmungsergebnis: Ja: 10 Nein: 0 Sitzungsende: 17:44 Uhr

Niederschrift gefertigt:

Höfler Verwaltungsdirektor Dr. German Hacker Erster Bürgermeister